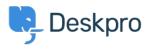

Base de Conhecimento > Getting Started > How-to Videos > Overview of Tasks

Overview of Tasks

Lara Proud - 2024-08-17 - Comentário (1) - How-to Videos

## Introduction Video:

## **Further reading:**

- Creating a Task
- Linking Tasks to Tickets
- Tracking Tasks
- Working with Tasks
- <u>Commenting on Tasks</u>